# **Guide d'installation et de mise à niveau de Sun GlassFish Portfolio 2009.12**

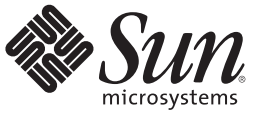

Sun Microsystems, Inc. 4150 Network Circle Santa Clara, CA 95054 U.S.A.

Référence : 821–1398–10 Décembre 2009

Copyright 2009 Sun Microsystems, Inc. 4150 Network Circle, Santa Clara, CA 95054 U.S.A. Tous droits réservés.

Sun Microsystems, Inc. détient les droits de propriété intellectuelle de la technologie utilisée par le produit décrit dans le présent document. Notamment, mais non exclusivement, ces droits de propriété intellectuelle peuvent inclure un ou plusieurs brevets des États-Unis ou des demandes de brevet en attente aux États-Unis et dans d'autres pays.

Droits énoncés par le gouvernement américain – Logiciel commercial. Les utilisateurs du gouvernement sont soumis au contrat de licence standard de Sun Microsystems, Inc. ainsi qu'aux dispositions applicables du FAR et de ses suppléments.

Cette distribution peut intégrer des éléments conçus par des tiers.

Il est possible que des parties du produit soient dérivées des systèmes Berkeley BSD, concédés en licence par la University of California. UNIX est une marque déposée aux États-Unis et dans d'autres pays, exclusivement concédée en licence par X/Open Company, Ltd.

Sun, Sun Microsystems, le logo Sun, le logo Solaris, le logo Java Coffee Cup, docs.sun.com, Java et Solaris sont des marques de fabrique ou des marques déposées de Sun Microsystems, Inc. aux États-Unis et dans d'autres pays. Toutes les marques déposées SPARC sont utilisées sous licence et sont des marques commerciales ou déposées de SPARC International, Inc. aux États-Unis et dans d' autres pays. Les produits portant les marques déposées SPARC sont constitués selon une architecture développée par Sun Microsystems, Inc.

OPEN LOOK et l'interface graphique utilisateur Sun<sup>TM</sup> sont développés par Sun Microsystems, Inc. pour ses utilisateurs et ses concessionnaires. Sun reconnaît les efforts de pionniers de Xerox pour la recherche et le développement du concept des interfaces utilisateur visuelles ou graphiques pour l'industrie de l'informatique. Sun est sous licence non-exclusive de Xerox pour Xerox Graphical User Interface, dont la licence couvre également les détenteurs de licence Sun qui implémentent OPEN LOOK GUIs en accord avec les contrats de licence écrits de Sun.

Les produits couverts et les informations contenues dans cette publication sont contrôlés par les lois régissant les exportations aux États-Unis et peuvent être soumises aux lois régissant les exportations ou les importations dans d'autres pays. L'utilisation d'armes nucléaires, de missiles, d'armes biologiques et chimiques ou d'armes nucléaires maritimes, qu'elle soit directe ou indirecte, est strictement interdite. Son exportation ou sa réexportation vers des pays soumis à l' embargo américain ou à des entités exclues des listes d' exportation américaines, notamment mais pas exclusivement, les personnes et pays figurant sur des listes noires, est strictement interdite.

LA DOCUMENTATION EST FOURNIE « EN L'ÉTAT » ET TOUTES LES AUTRES CONDITIONS, DÉCLARATIONS ET GARANTIES EXPRESSES OU TACITES SONT FORMELLEMENT EXCLUES, DANS LA MESURE AUTORISÉE PAR LA LOI APPLICABLE, Y COMPRIS NOTAMMENT TOUTE GARANTIE IMPLICITE RELATIVE À LA QUALITÉ MARCHANDE, À L'APTITUDE À UNE UTILISATION PARTICULIÈRE OU À L'ABSENCE DE CONTREFAÇON.

# Table des matières

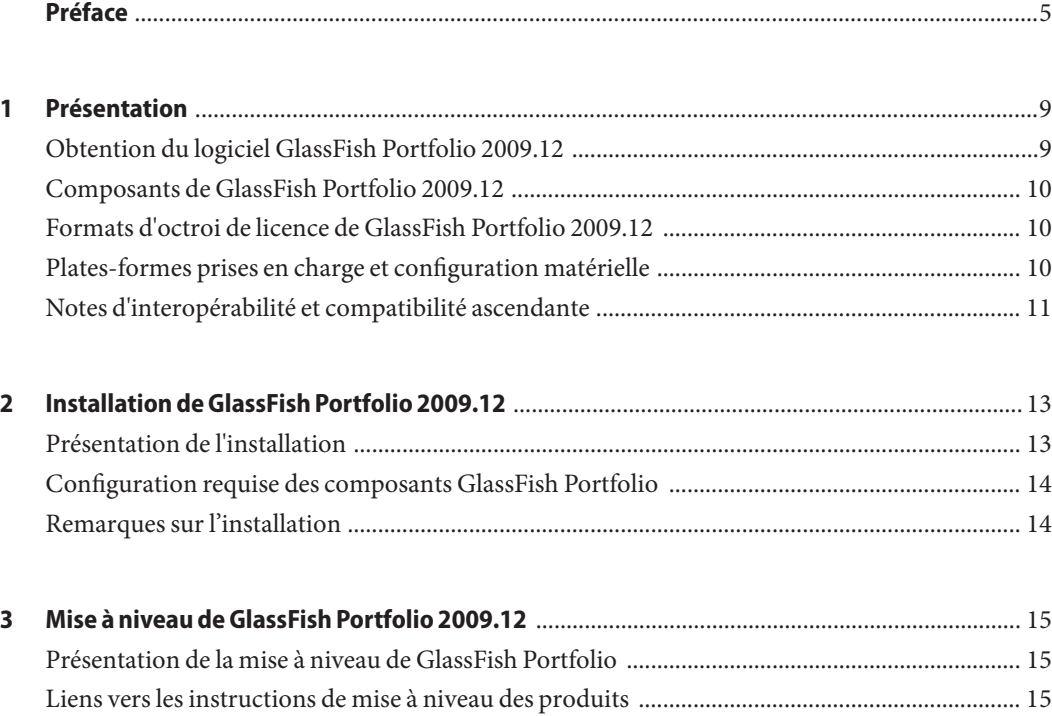

# <span id="page-4-0"></span>Préface

Ce *Guide d'installation et de mise à niveau* fournit la configuration système requise, ainsi que les procédures de téléchargement, d'installation et de mise à niveau du logiciel Sun GlassFish Portfolio 2009.12. Vous trouverez de la documentation supplémentaire sur GlassFish Portfolio 2009.12 dans [Sun GlassFish Portfolio 2009.12 Document Collection.](http://docs.sun.com/app/docs/coll/2548.1)

#### **Public cible**

Ce *Guide d'installation et de mise à niveau* s'adresse aux développeurs et aux administrateurs de la technologie Java. Il ne s'adresse pas aux utilisateurs finaux de la technologie Java. Une certaine maîtrise des technologies Java, de la programmation, ainsi que des concepts et techniques administratifs est présumée.

#### **Avant de lire ce guide**

Il est recommandé de consulter *[Sun GlassFish Portfolio 2009.12 Release Notes](http://docs.sun.com/doc/821-1014)* avant de procéder à l'installation, la mise à niveau ou la configuration des composants de GlassFish Portfolio 2009.12.

#### **Documentation connexe**

Reportez-vous à [Sun GlassFish Portfolio 2009.12 Document Collection](http://docs.sun.com/app/docs/coll/2548.1) pour plus d'informations sur GlassFish Portfolio 2009.12.

Pour des informations complètes sur les différents composants de la plate-forme Java ES, reportez-vous à la documentation disponible à la page [Sun Microsystems Documentation](http://docs.sun.com/)

Par ailleurs, vous pouvez trouver d'autres types de documentation sur :

- Collections de manuels de chaque produit :<http://docs.sun.com/prod/entsys.7>
- Hub informatif Java ES sur BigAdmin : <http://www.sun.com/bigadmin/hubs/javaes>
- Espace Interopérabilité Java ES: <http://wikis.sun.com/display/Interoperability>
- Forum Java ES : <http://forums.sun.com/forum.jspa?forumID=872>

#### **Références à des sitesWeb tiers**

Des URL de sites tiers, qui renvoient à des informations complémentaires connexes, sont référencés dans ce document.

**Remarque –** Sun ne peut être tenu responsable de la disponibilité des sites Web des tiers mentionnés dans le présent document Sun décline toute responsabilité quant au contenu, à la publicité, aux produits ou tout autre matériel disponibles dans ou par l'intermédiaire de ces sites ou ressources. Par ailleurs, la responsabilité de Sun ne saurait être engagée en cas de dommages ou de pertes, réels ou supposés, occasionnés par, ou liés à, l' utilisation du contenu, des produits ou des services disponibles sur ces sites ou dans ces ressources, ou accessibles par leur biais, ou encore à la confiance qui a pu leur être accordée.

# **Documentation, support et formation**

Le site Web Sun fournit des informations sur les ressources supplémentaires suivantes :

- Documentation (<http://www.sun.com/documentation/>)
- Support (<http://www.sun.com/support/>)
- Training (<http://www.sun.com/training/>)

# **Vos commentaires sont les bienvenus**

Dans le souci d'améliorer notre documentation, nous vous invitons à nous faire parvenir vos commentaires et vos suggestions. Pour nous faire part de vos commentaires, accédez à l'adresse <http://docs.sun.com> et cliquez sur Envoyer des commentaires.

# **Conventions typographiques**

Le tableau suivant indique les conventions typographiques utilisées dans cet ouvrage.

| Type de caractères | Signification                                                              | Exemple                                                         |
|--------------------|----------------------------------------------------------------------------|-----------------------------------------------------------------|
| AaBbCc123          | Nom des commandes, fichiers et répertoires,<br>ainsi que messages système. | Modifiez votre fichier. Login.                                  |
|                    |                                                                            | Utilisez 1s - a pour afficher la liste<br>de tous les fichiers. |
|                    |                                                                            | nom machine% Vous avez reçu du<br>courrier.                     |

**TABLEAU P–1** Conventions typographiques

| Type de caractères | Signification                                                                      | Exemple                                                                             |
|--------------------|------------------------------------------------------------------------------------|-------------------------------------------------------------------------------------|
| AaBbCc123          | Ce que vous entrez, par opposition à ce qui<br>s'affiche à l'écran.                | nom machine% su                                                                     |
|                    |                                                                                    | Mot de passe :                                                                      |
| aabbcc123          | Remplacez les variables de ligne de commande<br>par des noms ou des valeurs réels. | La commande permettant de<br>supprimer un fichier est rm<br>nom_fichier.            |
| AaBbCc123          | Titres d'ouvrages, nouveaux mots ou termes,<br>mots importants.                    | Reportez-vous au chapitre 6 du<br>Guide de l'utilisateur.                           |
|                    |                                                                                    | Un cache est une copie des éléments<br>stockés localement.                          |
|                    |                                                                                    | N'enregistrez pas le fichier.                                                       |
|                    |                                                                                    | Remarque : certains éléments mis<br>en évidence apparaissent en<br>caractères gras. |

**TABLEAU P–1** Conventions typographiques *(Suite)*

# **Invitations de shell dans les exemples de commandes**

Le tableau suivant indique l'invite système UNIX® et les invites de superutilisateur par défaut pour le C shell, le Bourne shell et le Korn shell.

**TABLEAU P–2** invitations de shell

| Shell                                            | <b>Invitation</b> |
|--------------------------------------------------|-------------------|
| C shell                                          | nom machine%      |
| C shell pour superutilisateur                    | nom machine#      |
| Bourne shell et Korn shell                       | \$                |
| Bourne shell et Korn shell pour superutilisateur | #                 |

# <span id="page-8-0"></span>CHAP **CHAPITRE 1**

# Présentation

Sun GlassFish Portfolio 2009.12 est un ensemble de composants Sun Java<sup>TM</sup> Open Source servant de base au développement et au déploiement d'applications Web et d'entreprise. Portfolio est une solution économique qui vous permet d'acquérir, de gérer et d'assurer la maintenance des aspects critiques de votre plate-forme Web. Pile de composants pour plate-forme d'applications la plus complète à être proposée par une communauté Open Source, GlassFish Portfolio est en mesure de prendre en charge des déploiements de petites tailles et à moindres coûts, tout comme des déploiements critiques de grande envergure.

GlassFish Portfolio est basé sur la plate-forme Sun Java™ Enterprise System 7 (Java ES 7), qui est un ensemble complet de services d'abonnement regroupant, pour un prix forfaitaire, des services logiciels, des services d'assistance, des services professionnels et des services éducatifs. Les composants logiciels figurant dans Java ES 7 sont rigoureusement testés afin de garantir leur interopérabilité et leur fiabilité.

Le reste de ce chapitre fournit une description générale des concepts et technologies de GlassFish Portfolio 2009.12.

- "Obtention du logiciel GlassFish Portfolio 2009.12" à la page 9
- ["Composants de GlassFish Portfolio 2009.12" à la page 10](#page-9-0)
- ["Formats d'octroi de licence de GlassFish Portfolio 2009.12" à la page 10](#page-9-0)
- ["Plates-formes prises en charge et configuration matérielle" à la page 10](#page-9-0)
- ["Notes d'interopérabilité et compatibilité ascendante" à la page 11](#page-10-0)

#### **Obtention du logiciel GlassFish Portfolio 2009.12**

Les composants constituant GlassFish Portfolio sont proposés séparément et avec divers niveaux d'assistance ; vous pouvez sélectionner les composants de votre choix et choisir le type de licence convenant le mieux aux besoins de votre organisation.

Reportez-vous à ["Composants de GlassFish Portfolio 2009.12" à la page 10](#page-9-0) et à ["Formats](#page-9-0) [d'octroi de licence de GlassFish Portfolio 2009.12" à la page 10](#page-9-0) pour de plus amples

<span id="page-9-0"></span>informations sur les composants et offres de GlassFish Portfolio. Reportez-vous à [Sun GlassFish](http://www.sun.com/software/products/glassfish_portfolio/) [Portfolio 2009.12 product page](http://www.sun.com/software/products/glassfish_portfolio/) pour des informations complètes d'acquisition et de téléchargement.

#### **Composants de GlassFish Portfolio 2009.12**

L'ensemble précis des composants de votre distribution GlassFish Portfolio dépend du niveau d'octroi de licence auquel votre organisation s'est abonné. Reportez-vous à ["Products in](http://docs.sun.com/doc/821-1014/gjhrs?a=view) GlassFish Portfolio 2009.12" du *[Sun GlassFish Portfolio 2009.12 Release Notes](http://docs.sun.com/doc/821-1014/gjhrs?a=view)* pour obtenir la liste actualisée des produits et versions de produit inclus dans GlassFish Portfolio 2009.12.

Vous pouvez également consulter si vous le souhaitez ["Products in Java ES 7 Base" du](http://docs.sun.com/doc/821-0843/gjibk?a=view) *Sun Java [Enterprise System 7 Release Notes](http://docs.sun.com/doc/821-0843/gjibk?a=view)* pour obtenir la liste actualisée des produits disponibles dans Java ES 7 Base.

## **Formats d'octroi de licence de GlassFish Portfolio 2009.12**

Le logiciel GlassFish Portfolio 2009.12 est proposé en deux formats d'octroi de licence : *par serveur* ou *illimité*.

- Un **abonnement par serveur** est un abonnement annuel basé sur le nombre de serveurs physiques ou virtuels sur lesquels les composants du logiciel GlassFish Portfolio sont déployés.
- Un **abonnement illimité** est un abonnement annuel basé sur le nombre d'employés de la société.

Reportez-vous à ["GlassFish Portfolio 2009.12 Licensing Formats" du](http://docs.sun.com/doc/821-1014/gjjrf?a=view) *Sun GlassFish [Portfolio 2009.12 Release Notes](http://docs.sun.com/doc/821-1014/gjjrf?a=view)* pour obtenir une description détaillée des formats d'octroi de licence et offres de GlassFish Portfolio.

# **Plates-formes prises en charge et configuration matérielle**

Les plates-formes prises en charge et la configuration matérielle de GlassFish Portfolio 2009.12 sont les mêmes que pour Java ES 7 Base. Reportez-vous à ["Platform Support and System](http://docs.sun.com/doc/821-0843/gjieo?a=view) Requirements" du *[Sun Java Enterprise System 7 Release Notes](http://docs.sun.com/doc/821-0843/gjieo?a=view)* pour la liste actualisée.

Notez également que les plates-formes prises en charge peuvent varier d'un composant à l'autre. Veillez à toujours vous reporter à la configuration de plate-forme requise indiquée dans la documentation de chaque composant.

# <span id="page-10-0"></span>**Notes d'interopérabilité et compatibilité ascendante**

Les caractéristiques d'interopérabilité et de compatibilité ascendante de GlassFish Portfolio 2009.12 sont liées à celles des composants de Java ES 7 Base. Reportez-vous au [Chapitre 2,](http://docs.sun.com/doc/821-0843/gjhpw?a=view) "Product Interoperability in Java ES 7" du *[Sun Java Enterprise System 7 Release Notes](http://docs.sun.com/doc/821-0843/gjhpw?a=view)* pour des notes d'interopérabilité et de compatibilité détaillées concernant GlassFish Portfolio et Java ES Base.

<span id="page-12-0"></span>**CHAPITRE 2** 2

# Installation de GlassFish Portfolio 2009.12

Ce chapitre propose des solutions aux problèmes susceptibles de se présenter au cours de l'installation, en fonction des composants GlassFish Portfolio 2009.12 installés et de la façon dont votre système est déployé.

- "Présentation de l'installation" à la page 13
- ["Configuration requise des composants GlassFish Portfolio" à la page 14](#page-13-0)
- ["Remarques sur l'installation" à la page 14](#page-13-0)

#### **Présentation de l'installation**

La procédure générale d'installation des composants GlassFish Portfolio est pour la majeure partie identique à celle de l'installation des composants de base de Java ES. La séquence d'installation suggérée est notamment appropriée à GlassFish Portfolio. Il est recommandé de consulter les informations fournies dans["Suggestion d'ordre d'installation de Java ES 7" du](http://docs.sun.com/doc/821-1402/gjhrt?a=view) *[Guide d'installation et de mise à niveau de Sun Java Enterprise System 7](http://docs.sun.com/doc/821-1402/gjhrt?a=view)* avant d'installer les composants GlassFish Portfolio.

Vous pouvez également vous reporter aux documents suivants sur Web Stack 1.5 et Sun GlassFish Enterprise Service Bus 2.1 qui ne sont pas traités dans la documentation de base de Java ES 7 :

■ **Installation de Web Stack 1.5**

Pour obtenir la procédure d'installation de Web Stack 1.5, reportez-vous à la page [Sun](http://wikis.sun.com/display/WebStack/Sun+GlassFish+Web+Stack+Documentation) [GlassFish Web Stack Documentation.](http://wikis.sun.com/display/WebStack/Sun+GlassFish+Web+Stack+Documentation)

■ **Installation de Sun GlassFish Enterprise Service Bus (ESB) 2.1** 

Pour obtenir la procédure d'installation de Sun GlassFish Enterprise Service Bus (ESB) 2.1, reportez-vous à *[Planning for GlassFish ESB Installation](http://docs.sun.com/doc/820-7849)* .

# <span id="page-13-0"></span>**Configuration requise des composants GlassFish Portfolio**

Outre la configuration système requise de Java ES 7 décrite dans["Platform Support and System](http://docs.sun.com/doc/821-0843/gjieo?a=view) Requirements" du *[Sun Java Enterprise System 7 Release Notes](http://docs.sun.com/doc/821-0843/gjieo?a=view)*, il est important de consulter celle des composants individuels à installer. La liste ci-dessous fournit des liens vers la documentation relative au composant approprié.

- ["Configurations matérielle et logicielle requises" du](http://docs.sun.com/doc/821-1041/abpaj?a=view) *Notes de version de Sun GlassFish [Enterprise Server v2.1.1](http://docs.sun.com/doc/821-1041/abpaj?a=view)*
- **[Web Stack System Requirements](http://wikis.sun.com/display/WebStack/Sun+Web+Stack+Release+Notes)**
- "Supported Platforms" du *[Sun Java System Web Server 7.0 Update 6 Release Notes](http://docs.sun.com/doc/820-7978/gduwv?a=view)*
- ["Hardware and Software Requirements" du](http://docs.sun.com/doc/821-0048/aeaag?a=view) *Sun Java System Web Proxy Server 4.0.11 [Release Notes](http://docs.sun.com/doc/821-0048/aeaag?a=view)*
- *["Message Queue 4.3 Supported Platforms and Components" du](http://docs.sun.com/doc/820-6360/aenav?a=view) <i>Sun Java System Message [Queue 4.3 Release Notes](http://docs.sun.com/doc/820-6360/aenav?a=view)*
- ["Software and Hardware Requirements" du](http://docs.sun.com/doc/820-7053/ghpbf?a=view) *Sun GlassFish Web Space Server 10.0 [Installation Guide](http://docs.sun.com/doc/820-7053/ghpbf?a=view)*
- **[Enterprise Service Bus document collection](http://docs.sun.com/coll/1917.1)**
- ["Configuration requise pour HADB et plates-formes prises en charge" du](http://docs.sun.com/doc/821-1041/gawlv?a=view) *Notes de version [de Sun GlassFish Enterprise Server v2.1.1](http://docs.sun.com/doc/821-1041/gawlv?a=view)*
- Composants Enterprise Manager
	- "System Requirements" du *[Sun GlassFish Enterprise Manager Performance Advisor 1.0](http://docs.sun.com/doc/820-7192/giezf?a=view) [Release Notes](http://docs.sun.com/doc/820-7192/giezf?a=view)*
	- "Platform Requirements" du *[Sun GlassFish Enterprise Manager Performance Monitor 1.0](http://docs.sun.com/doc/820-7313/gifeq?a=view) [Release Notes](http://docs.sun.com/doc/820-7313/gifeq?a=view)*
	- "System Requirements" du *[Sun GlassFish Enterprise Manager SNMP Monitoring 1.0](http://docs.sun.com/doc/820-7191/gieze?a=view) [Release Notes](http://docs.sun.com/doc/820-7191/gieze?a=view)*

# **Remarques sur l'installation**

Les problèmes suivants peuvent s'appliquer aux composants que vous installez ou à l'environnement dans lequel vous installez le logiciel GlassFish Portfolio 2009.12 :

- **Si vous installez Web Stack**
	- Web Stack ne prend pas en charge Windows.
	- Vous devez vérifier que votre système d'exploitation est au niveau nécessaire. Pour plus d'informations, reportez-vous à [Web Stack System Requirements.](http://wikis.sun.com/display/WebStack/Sun+Web+Stack+Release+Notes)

<span id="page-14-0"></span>**CHAPITRE 3** 3

# Mise à niveau de GlassFish Portfolio 2009.12

Ce chapitre fournit des informations sur la mise à niveau d'une distribution de GlassFish Portfolio vers les versions de produit incluses dans GlassFish Portfolio 2009.12. Ce chapitre comporte les rubriques suivantes :

- "Présentation de la mise à niveau de GlassFish Portfolio" à la page 15
- "Liens vers les instructions de mise à niveau des produits" à la page 15

#### **Présentation de la mise à niveau de GlassFish Portfolio**

Le processus de mise à niveau d'un déploiement GlassFish Portfolio implique un certain nombre de mises à niveau de produits individuels à effectuer dans un ordre particulier de manière à assurer la transition en douceur vers un système logiciel mis à niveau. Les mises à niveau des déploiements GlassFish Portfolio et Java ES complexes ou à grande échelle sont normalement effectuées dans un environnement de test, avant d'être exécutées en environnement de production. L'utilisation d'un environnement de test vous permet de tester chaque mise à niveau de produit ainsi que d'écrire des scripts pour simplifier ou accélérer la mise à niveau en environnement de production.

Une fois le processus de mise à niveau testé en environnement de pré-production et lorsque vous êtes certain que la mise à niveau fonctionne correctement, vous pouvez reproduire le processus dans votre environnement de production.

#### **Liens vers les instructions de mise à niveau des produits**

La liste ci-dessous répertorie les liens vers la documentation appropriée relative à la mise à niveau de chaque produit aux divers niveaux d'abonnement de GlassFish Portfolio.

- *[Sun GlassFish Enterprise Server v2.1.1 Upgrade Guide](http://docs.sun.com/doc/821-0180)*
- [Upgrading to Sun GlassFish Web Stack 1.5](http://wikis.sun.com/display/WebStack/Sun+GlassFish+Web+Stack+1.5+Installation+and+Configuration+Guide#SunGlassFishWebStack1.5InstallationandConfigurationGuide-UpgradingtoSunGlassFishWebStack1.5)
- ["Installation, Migration, and Upgrade Notes" du](http://docs.sun.com/doc/820-7978/gduwm?a=view) *Sun Java System Web Server 7.0 Update 6 [Release Notes](http://docs.sun.com/doc/820-7978/gduwm?a=view)*
- *[Sun Java System Web Proxy Server 4.0.11 Release Notes](http://docs.sun.com/doc/821-0048)*
- ["Installing or Upgrading to Message Queue 4.3" du](http://docs.sun.com/doc/820-6360/ggrur?a=view) *Sun Java System Message Queue 4.3 [Release Notes](http://docs.sun.com/doc/820-6360/ggrur?a=view)*
- *[Sun GlassFish Web Space Server 10.0 Installation Guide](http://docs.sun.com/doc/820-7053)*
- *[Upgrading Sun GlassFish ESB](http://docs.sun.com/doc/821-0204)*
- ["Configuration requise pour HADB et plates-formes prises en charge" du](http://docs.sun.com/doc/821-1041/gawlv?a=view) *Notes de version [de Sun GlassFish Enterprise Server v2.1.1](http://docs.sun.com/doc/821-1041/gawlv?a=view)*
- [Enterprise Manager Enterprise Manager product page](http://www.sun.com/software/products/appsrvr/ent_manager.jsp)